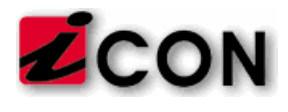

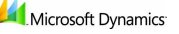

## REQLOGIC - Sistema de Requisiciones para Dynamics GP DESCRIPCION DE LOS MODULOS

# Módulo básico de requisiciones (Basic Requisitions)

Permite establecer rutas simples de aprobación, con hasta 3 niveles de aprobación y basadas solo en el valor total de la requisición. Este módulo es adecuado solo para requerimientos muy sencillos de rutas de aprobación. Puede requerir un alto nivel de mantenimiento porque los aprobadores debe ser manualmente digitados en cada paso de las rutas de aprobación definidas, y es muy probable que se requieran rutas de aprobación separadas por departamento, para así poder nombrar los diferentes aprobadores en cada caso. El módulo avanzado de definición de rutas es necesario si se requiere más de tres niveles de aprobación, y cuando el criterio de la ruta está basado en cualquier campo que no sea el monto total de la requisición.

## Módulo de Personalizaciones (Customization)

Permite hacer cambios de configuración al sistema, incluyendo cambios en el texto, campos en las pantalla, creación de nuevos campos, etc. Los cambios pueden ser aplicados a nivel global, por departamento, función o usuario individual.

### Definición de vistas

Permite cambiar cualquier vista, pantallas de selección de registros, añadiendo, removiendo o reordenando las columnas de datos que aparecen en las mismas. También permite crear nuevas pantallas de selección de registros definidas por el usuario, las cuales extraigan datos de cualquier tabla o vista deseada. Estas pantallas de búsqueda y selección pueden ser asociadas a cualquier campo definible por el usuario en ReQlogic. Adicionalmente, se pueden restringir las búsquedas (de cuentas, proveedores, artículos) de forma tal que los usuarios o departamentos puedan ver solo los registros que le son relevantes.

### Notificaciones por correo electrónico

Se puede modificar el contenido de los mensajes de correo electrónico que el sistema puede enviar al ocurrir ciertos eventos en el sistema

## Campos definibles

Se pueden agregar campos definibles en el encabezado o en el detalle de una requisición, al catálogo de productos, usuarios y departamentos de ReQlogic. Estos campos definibles pueden ser utilizados por la lógica de ruteo o pasados al módulo de compras para fines de información.

### Interfaz del usuario

Se puede modificar el interfaz del usuario de forma tal que se pueden mostrar/esconder campos, hacer campos requeridos o no, hacer campos de lectura solamente, y asociar campos a listas de validación y pantallas de búsqueda y selección definibles por el usuario. Estas modificaciones pueden aplicarse a nivel global, por departamento, función o usuario para personalizar qué ve el usuario en su pantalla.

# Módulo de Ruteo Avanzado (Advanced Routing)

Sin hacer uso del módulo de ruteo avanzado, los usuarios pueden crear políticas de ruteo con hasta tres niveles de aprobación, donde cada nivel está basado en el valor total de la requisición (las líneas individuales no son evaluadas).

Con el módulo de ruteo avanzado, lo usuarios pueden crear políticas de ruteo con niveles ilimitados de aprobación, donde los criterios que determinan la ruta que sigue la requisición para aprobación está basado en cualquier campo en cualquier tabla de los módulos de ReQlogic. Por ejemplo, la decisión de quién debe aprobar la requisición en un momento dado puede depender del tipo de artículo, la cuenta

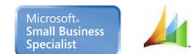

Microsoft Dynamics Microsoft Partner

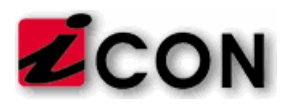

Microsoft Dynamics

del mayor, el departamento, así como el monto monetario del valor del artículo. Los nivele de aprobación pueden ser definidos en paralelo o secuencialmente. Las políticas de rutas del módulo de Ruteo Avanzado también pueden saltar a otras políticas de ruta en base a cualquier criterio deseado.

En adición a esto, ciertos individuos pueden también ser notificados por correo electrónico cuando ciertas requisiciones son sometidas o aprobadas. Esta funcionalidad no está disponible en el módulo de requisicones básico.

Cómo saber si se requiere Ruteo Avanzado versus Básico:

- 1. Si se necesita más de 3 niveles de aprobación.
- 2. Si se desea no tener que crear rutas individuales por departamento, con los nombres específicos de los aprobadores en cada caso directamente colocados en la ruta (mucho mantenimiento).
- 3. Si necesita enviar diferentes líneas de una misma requisición a diferentes personas basadas en características de la línea.
- 4. Si se desea saltar de una política a otra dependiendo de caracterísiticas evaluables de la requisición.
- 5. Si se tienen condiciones (IF o AND) dentro de la ruta de aprobación.
- 6. Si se desea enviar notificaciones por email cuando ocurren eventos en ReQlogic.
- 7. Si se desea hacer evaluaciones de ruta en base a criterios más allá del valor monetario de la requisición
- 8. Si se desea que los aprobadores puedan hacer cambios a las requisiciones.
- 9. Si se desea que los aprobadores puedan aprobar/rechazar líneas individuales de una requisición.

### Módulo de Proyecto (AX, SL y GP solamente)

Este módulo habilitará la funcionalidad de proyectos en ReQlogic. Este módulo es requerido si la aplicación de base (SL, GP o AX) tiene el módulo de proyecto instalado y el usuario necesita asociar líneas de las requisiciones a proyectos.

### Módulo de Multi-compañía (SL y AX solamente)

Este módulo habilitará la funcionalidad de multicompañía en ReQlogic. Este módulo es requerido si la aplicación de base (SL o AX) tiene el módulo de multicompañía instalado y el usuario necesita asociar líneas de las requisiciones a compañías específicas.

### Módulo de Multi-moneda

Este módulo habilitará la funcionalidad de multimoneda en ReQlogic. Este módulo es requerido si la aplicación de base tiene el módulo de multimoneda instalado y el usuario necesita asociar líneas de las requisiciones a monedas específicas.

## Conector de Catálogo

El módulo de conexión de catátogo tiene dos aspectos:

### Conexión a catálogos remotos

Habilita a los ususarios a seleccionar artículos de un catálogo externo a reQlogic. Por ejemplo, si un proveedor le entrega una copia electrónica de su catálogo de productos, este catálogo no tiene que ser importado a Dynamics o a ReQlogic, sino que los usuarios pueden conectar a él desde ReQlogic.

### PuchOut

Esta funcionalidad permite conectarse a un catálogo del proveedor en su sitio web en tiempo real, directo desde ReQlogic. Esto permite que el usuario llene su carrito virtual de compras directamente en el sitio web dei proveedor; al hacer "checkout" todos los artículos del carrito de compras

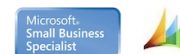

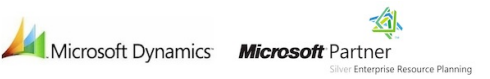

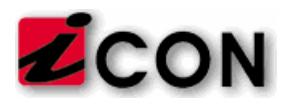

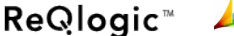

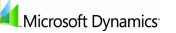

<u>-á,</u>

automáticamente son importados a una requisición de ReQlogic, con toda la información del producto requerida como código del proveedor, precios específico del cliente, etc.

### Control de Presupuestos

Este módulo permite verificación del presupuesto en base al presupuesto contable de Dynamics, el presupuesto del módulo de Proyectos, Encumbrance Managerment (GP) o el módulo de presupuestos de ReQlogic.

Este último permite la creación de presupuestos de compra únicos, que pueden ser definidos en base a una gran variedad de criterios, incluyendo cuentas del mayor, departamento, proyecto, actividad/categoría de costo, artículo, clase de artículo, proveedor, usuario y almacén. En adición a esto, se puede utilizar hasta 8 campos defiibles que pueden también ser añadidos a los criterios del presupuesto.

Un pesupuesto puede estar basado en un monto de moneda, una cantidad, o ambos. Los presupuesto son sensitivos al tiempo, y pueden ser definidos como anuales, por periodo, o ambos.

Independientemente de la fuente del presupuesto, hay tres niveles diferentes de validación: no validar, validar con un mensaje de alerta, y rechazo con mensaje. Aunque un presupuesto esté definido con respecto a su validación, los aprobadores sabrán que una línea particular de una requisición está sobre el presupuesto a través de un ícono de alerta, de modo que puedan decidir si aprueban o no dicha línea.

### Recepciones en línea

Este módulo (opcional) facilita un estilo descentralizado de recepción de mercanció, permitiendo a los usuarios en almacenes remotos crear recepciones de mercancía desde su escritorio utilizando el interfaz web de ReQlogic y facilitando el proceso de pareo de facturas. ReQlogic se encarga de generar la transacción de recepción en Dynamics (excepto NAV). Los bienes también pueden ser receibidos directamente en Dynamics (como usualmente se hace).

## Solicitud de Cotizaciones

Este módulo permite al usuario el envío de solicitudes de precios a los proveedores de los artículos de una requisición, los cuales son notificados por correo electrónico de dicha solicitud. Estos proveedores no tienen que ser creados en el sistema base para ser utilizados en ReQlogic. Los proveedores pueden conectarse a un portal seguro y responder en línea a las solicitudes. El usuario de ReQlogic es notificado de los proveedores que responden y sus respuestas son automáticamente asociadas a la requisición; luego el usuario puede seleccionar la oferta ganadora y la requisición sigue su curson normal de aprobación.

## Reporte de Gastos

Este módulo permite a los empleados procesar sus reportes de gastos utilizando la poderosa lógica de aprobaciones existente en ReQlogic para definir las reglas de aprobación. Los reportes de gastos aprobados generan transacciones de cuentas por pagar en Dynamics.

## Paquete de Reportes de Gastos

Para aquellos usuarios que solamente necesiten aprobaciones de gastos y no necesiten la funcionalidad de requisiciones de compras, este paquete combina la funcionalidad del módulo base con la capacidad de registro de gastos de empleados Si más adelante se requiere la funcionalidad de requisiciones, la misma puede ser añadida por un costo diferencial.

### Múltiples Idiomas

Si se requieren múltiples idiomas a nivel del usuario, pueden ser comprados por separado. ReQlogic

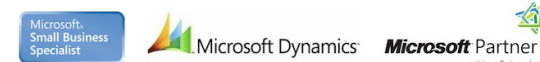

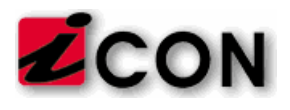

está disponible en Inglés, Francés, Español y Alemán. El idioma se especifica a nivel de usuario, departamento o función, de modo que el sistema se le presentará a cada usuario en el idioma preseleccionado para el mismo.

### Usuarios Nombrados

El licenciamiento en ReQlogic es por módulos y por el número de usuarios nombrados (no concurrentes). Los usuarios nombrados pueden ser adquiridos en la cantidad que se desee. También hay una opción de usuarios ilimitados la cual comienza a ser eficiente en términos de costo/beneficio después de los 400 usuarios aproximadamente.

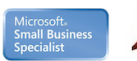